# **МЕТОД ПРОГРАММНОЙ КОРРЕКЦИИ УЛЬРАЗВУКОВОГО СИГНАЛА**

#### *Флягин А.Ю.*

*Белорусский государственный университет информатики и радиоэлектроники, г. Минск, Республика Беларусь*

*Научный руководитель: Тонконогов Б.А. – канд.техн.наук, доцент*

**Аннотация.** Рассматривается задача коррекции ультразвуковых импульсных сигналов для дальнейшего приведения их к одинаковому виду. В результате получим фильтр, который в паре с преобразователем обеспечивает идеальную воспроизводимость ультразвуковых импульсов.

**Ключевые слова:** ультразвуковой сигнал, микроконтроллер, фильтр

*Введение.* Непрерывный мониторинг процесса в газообразных, жидких или расплавленных средах является фундаментальным требованием для управления технологическими процессами. Помимо температуры и давления, особый интерес представляют другие параметры процесса, такие как уровень, расход, концентрация и конверсия. Более точная информация, полученная с помощью новых или более совершенных датчиков, может значительно улучшить качество процесса и, следовательно, качество продукта. Этому развитию могут способствовать ультразвуковые датчики.

Основная идея ультразвуковых датчиков довольно проста: они передают акустические волны и принимают их после взаимодействия ультразвуковой волны и исследуемого процесса. По прибытии в приемник ультразвуковой сигнал несет информацию об измеряемых параметрах (и, к сожалению, многих других параметрах, которые требуют компенсации). Ультразвук охватывает частотный диапазон от 20 кГц до примерно 1 ГГц.

*Основная часть.* Задача работы заключается в том, чтобы скорректировать при помощи цифрового фильтра передний фронт ультразвукового сигнала так, чтобы измерения оставались надежными.

Цифровой фильтр в электронике – это алгоритм, обрабатывающий входной сигнал с целью выделения и/или подавления определенных частот этого сигнала [1]. Стоит отметить, что существует два вида реализации цифрового фильтра: аппаратный и программный. Было отдано предпочтение программной реализации в связи с легкостью воплощения, настройки и изменений. Из недостатков можно отметить скорость, которая зависит от быстродействия процессора.

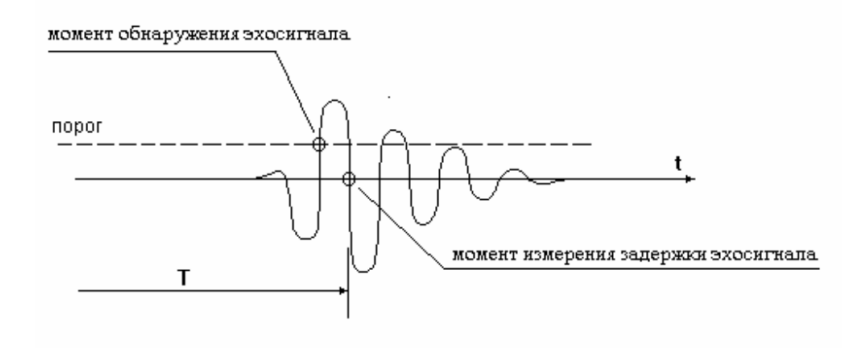

Рисунок 1 – Измерение задержки ультразвукового сигнала методом перехода через ноль [2]

### 57-я научная конференция аспирантов, магистрантов и студентов

Важными отличием данного способа является то, что найденное время задержки не зависит от амплитуды сигнала. Измерение происходит в автоматическом режиме, когда сигнал превысил порог компаратора.

Метод перехода через ноль (рисунок 1) предъявляет достаточно высокие требования к форме входного ультразвукового сигнала. Необходимо обеспечить достаточную скорость нарастания переднего фронта. Иначе мы можем наблюдать захват второго периода колебаний

Представим, что первичный ультразвуковой сигнал обрабатывается фильтром. У фильтра имеются некоторые коэффициенты, с изменением которых меняется сигнал на выходе. Для нас важно, чтобы колебания не выходили за пределы амплитудных порогов [3].

Целевая функция - вещественная или целочисленная функция нескольких переменных, подлежащая оптимизации в целях решения некоторой оптимизационной задачи [4]. Наша целевая функция будет состоять из суммарной квадратичной ошибки, суммы квадратов выходного сигнала фильтра, вышедшего за пределы амплитудных порогов.

Алгоритмическая реализация заключается в поиске коэффициентов. Для этого будет выполнены следующие действия:

- 1. Сохранение исходно сигнала в памяти.
- 2. Расчет целевой функции.
- 3. Корректировка коэффициентов с помощью генерации случайных значений небольшой величины.
- 4. Перерасчет целевой функции.
- 5. Если целевая функция уменьшилась, значения коэффициентов применяются, если нет - значения отменяются.
- 6. Замыкание цикла (возврат к третьему шагу).

Для тестирования предложенного программного метода проведем численный эксперимент. Для этого возьмем ультразвуковой сигнал со скважностью 0,4. Временем переднего фронта 1 мкс, заднего - 4 мкс. Коэффициенты фильтра найдем при помощи разработанного выше алгоритма. Сигнал изображен на рисунке 2.

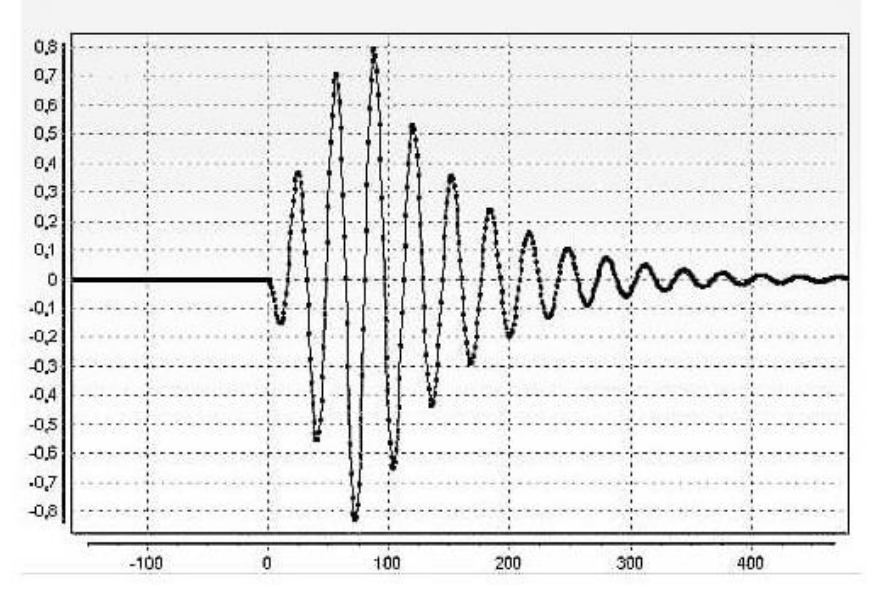

Рисунок 2 – Исходный ультразвуковой сигнал [4]

Результат работы фильтра, после обработки при помощи разработанного алгоритма показан на рисунке 3. Можно заметить, что алгоритм выполнил поставленную цель. Задержка сигнала будет однозначно найдена методом прохода через ноль.

### Направление «Электронные системы и технологии»

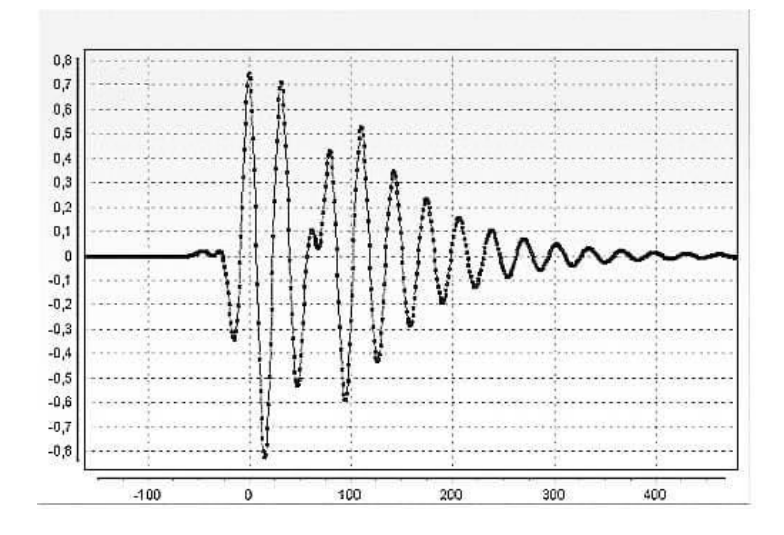

Рисунок 3 – Сигнал на выходе фильтра [4]

В результате тестирования были получены результаты, которые показывают, что корректирующий фильтр имеет высокую устойчивость к вариациям входного сигнала. Он успешно может использоваться в различных приборах с использованием ультразвуковых датчиков. В результате работы фильтра мы получаем надежные измерения.

*Заключение.* Выполнена программная реализация метода коррекция выходного ультразвукового сигнала. Данный алгоритм может успешно применяться для предварительной обработки ультразвуковых сигналов. Разработанный метод реализован в разрабатываемом программно-аппаратном комплексе для дистанционного обнаружения объектов в пространстве и их дальнейшего мониторинга. На аппаратной платформе Arduino Uno подбор коэффициентов для фильтра занимает в среднем 2,29 мс машинного времени. Разработка программного кода велась в среде программирования Microsoft Visual Studio на языке С++, в результате чего было получено консольное приложение.

#### *Список литературы*

1. *Волков, Л.Н. Системы цифровой радиосвязи. Базовые методы и характеристики: учеб. пособие / Л.Н. Волков, М.С. Немировский, Ю.С. Шинаков. –М.: Эко-Трендз, 2005.– 392 с.*

2. *Бахратов, В.А. Методика выполнения измерений. Стандартные образцы скорости звука, времени прохождения ультразвуковых сигналов и эквивалентной ультразвуковой толщины. Определения основных метрологических характеристик / В.А. Бахратов [Электронный ресурс].– 2007.– Режим доступа: https://ntcexpert.ru/documents/metodika-izmereniy-01.pdf .* 

3. *Нормализация ультразвуковых импульсов в системах измерения задержки и расстояния / В. А. Бархатов // Дефектоскопия. - 2009. - N 6. - С. 76-82. - Библиогр.: с. 82 (5 назв. ) . - ISSN 0130-3082*

4. *Глозман, И.А. Пьезокерамические материалы в электронной технике / И.А. Глозман. – М.: Изд. «Энергия», 1964г.– 192 с*

#### UDC 004.421

## **METHOD OF SOFTWARE CORRECTION OF THE ULTRASONIC SIGNAL**

*Fliahin A.U.*

*Belarusian State University of Informatics and Radioelectronics, Minsk, Republic of Belarus*

*Tonkonogov B.A. – Candidate of Technical Sciences, Associate Professor*

**Annotation**. The problem of correction of ultrasonic impulse signals for their further reduction to the same form is considered. As a result, we get a filter, which, together with a transducer, ensures ideal reproducibility of ultrasonic pulses.

**Keywords**. ultrasonic signal, microcontroller, filter.